# **Guía de computadoras (Italiano)**

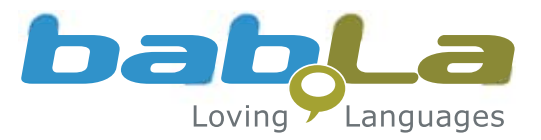

**Inicio** Copiar Cortar Pegar Negrita Cursiva Subrayado Fuente Tamaño de fuente Filtro Ordenar A-Z Celda Copiar formato Rellenar Bordes

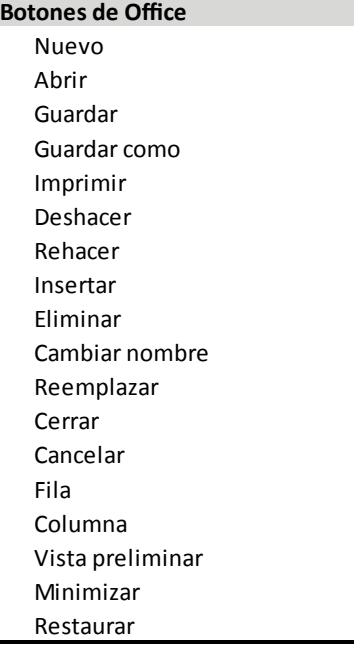

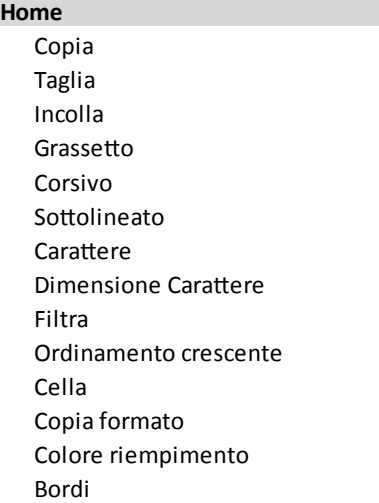

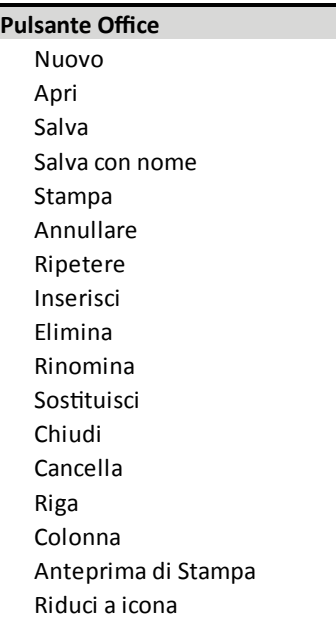

Ingrandisci

# **Insertar**

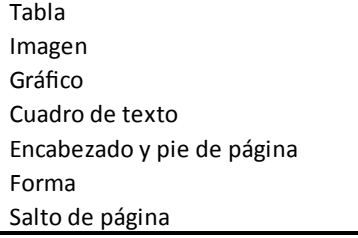

## **Diseño de página**

Tabulaciones Márgenes Establecer área de impresión

#### **Referencias**

Insertar nota al pie Insertar índice

#### **Revisión**

Ortografía y gramática Definir idioma Traducir Contar palabras Globos

**Ver** Regla

# **Inserisci** Tabella Immagine Grafico Casella di testo Intestazione e pié di pagina Forma Interruzione di pagina

**Layout di pagina** Scheda Margini Area di stampa

### **Riferimenti**

Inserisci nota a pié di pagina Inserisci Indice

## **Revisione**

Controllo Ortografia Imposta lingua **Traduci** Conteggio Parole Commento

**Visualizza** Righello

Check out our Conversation Survival Guide at http://bab.la/